# **The Eureka Programming Model for Speculative Task Parallelism**

# **Shams Imam and Vivek Sarkar**

**Rice University, Houston, TX, USA, {shams,vsarkar}@rice.edu**

#### **Abstract**

In this paper, we describe the Eureka Programming Model (EuPM) that simplifies the expression of speculative parallel tasks, and is especially well suited for parallel search and optimization applications. The focus of this work is to provide a clean semantics for, and efficiently support, such "eureka-style" computations (EuSCs) in general structured task parallel programming models. In EuSCs, a eureka event is a point in a program that announces that a result has been found. A eureka triggered by a speculative task can cause a group of related speculative tasks to become redundant, and enable them to be terminated at well-defined program points. Our approach provides a bound on the additional work done in redundant speculative tasks after such a eureka event occurs.

We identify various patterns that are supported by our eureka construct, which include search, optimization, convergence, and soft real-time deadlines. These different patterns of computations can also be safely combined or nested in the EuPM, along with regular task-parallel constructs, thereby enabling high degrees of composability and reusability. As demonstrated by our implementation, the EuPM can also be implemented efficiently. We use a cooperative runtime that uses delimited continuations to manage the termination of redundant tasks and their synchronization at join points. In contrast to current approaches, EuPM obviates the need for cumbersome manual refactoring by the programmer that may (for example) require the insertion of if checks and early return statements in every method in the call chain. Experimental results show that solutions using the EuPM simplify programmability, achieve performance comparable to hand-coded speculative task-based solutions and out-perform non-speculative task-based solutions.

**1998 ACM Subject Classification** D.1.3 [Programming Techniques] Concurrent Programming – Parallel Programming

**Keywords and phrases** Async-Finish Model, Delimited Continuations, Eureka Model, Parallel Programming, Speculative Parallelism, Task Cancellation, Task Termination

**Digital Object Identifier** [10.4230/LIPIcs.ECOOP.2015.421](http://dx.doi.org/10.4230/LIPIcs.ECOOP.2015.421)

**Supplementary Material** ECOOP Artifact Evaluation approved artifact available at <http://dx.doi.org/10.4230/DARTS.1.1.6>

# **1 Introduction**

A wide range of problems, such as combinatorial optimization, constraint satisfaction, image matching, genetic sequence similarity, iterative optimization methods, can be reduced to tree or graph search problems [\[26,](#page-22-0) [1,](#page-21-0) [33\]](#page-22-1). A pattern common to such algorithms to solve these problems is a *eureka* event, a point in the program which announces that a result has been found. Such an event curtails computation time by avoiding further exploration of a solution space or by causing the successful termination of the entire computation. For example, in optimization problems, a eureka event declares (and updates) the currently best-known result and can prune the computation by causing the termination of specific tasks that cannot

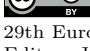

© Shams Imam and Vivek Sarkar; licensed under Creative Commons License CC-BY 29th European Conference on Object-Oriented Programming (ECOOP'15). Editor: John Tang Boyland; pp. 421[–444](#page-23-0) [Leibniz International Proceedings in Informatics](http://www.dagstuhl.de/lipics/)

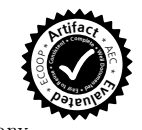

[Schloss Dagstuhl – Leibniz-Zentrum für Informatik, Dagstuhl Publishing, Germany](http://www.dagstuhl.de)

provide a better result. On the other hand, in satisfiability problems, the first eureka event can trigger the termination of the entire computation as a proof of existence has been found.

With the advent of the multicore era, future growth in application performance will primarily come from increased parallelism. While many efforts have focused on programming models that expose increased amounts of deterministic parallelism, we believe that it is also important to explore new programming model directions for speculative parallelism. Eureka-Style Computations (EuSCs) include search and optimization problems that could benefit greatly from speculative parallelism. However, writing parallel programs is a non-trivial, bug-prone, and complex endeavor in general, and the addition of speculation to current models can further add to the complexity. There is, hence, a need for programming models that support simple specification of parallel EuSC algorithms, combined with efficient parallel implementations.

One of the challenges in EuSCs is the efficient termination of multiple active tasks once a solution is published. Current termination techniques include the use of (a) terminating processes and threads [\[37\]](#page-23-1), (b) exceptions for control flow as used in Microsoft's Task Parallel Library [\[25\]](#page-22-2) and Java thread interrupts in blocking calls [\[34\]](#page-22-3), (c) function-scoped cancellation points in Cilk abort [\[15\]](#page-22-4) and OpenMP 4.0 [\[31\]](#page-22-5), and (d) manual cooperative termination tokens as in Intel Thread Building Blocks [\[27\]](#page-22-6). As explained in Section [3,](#page-4-0) all these solutions have their limitations and are inadequate for supporting parallel EuSCs with high productivity and performance.

In this paper, we introduce the Eureka Programming Model (EuPM), an explicitly task parallel programming model that simplifies the expression of parallel EuSCs. The EuPM builds on a structured task parallel programming model (summarized in Section [2\)](#page-2-0). It works by exploiting parallelism opportunities in computations that are divided into several *speculative tasks*; these tasks are called *speculative* because their results may or may not be needed. Section [3](#page-4-0) motivates our approach to terminating speculative tasks once a result is published. Our solution uses a simplified cooperative termination technique that only requires a single method call at each eureka point - a point in a program that announces that a result has been found. The EuPM is described in Section [4.](#page-6-0) It promotes out-of-order executions and the constructs in our EuPM are expressive enough to encode many parallel programming patterns common to EuSCs (Section [5\)](#page-9-0). These different patterns can also be safely combined or nested, thereby enabling both composability and reusability (Section [6\)](#page-12-0).

We have implemented the EuPM as a Java-based task parallel cooperative runtime that runs on a standard Java Virtual Machine, and it is summarized in Section [7.](#page-14-0) Our approach could be implemented for parallel C++ programs as well. The burden of performing code transformations to ensure that all redundant tasks are terminated cleanly at well-defined program points is assumed by the compiler and runtime. We evaluate the performance of search and optimization benchmarks, when using standard task-based solutions, hand-coded cooperative speculative task-based solutions, and solutions based on our EuPM. Experimental results (Section [8\)](#page-16-0) show that the EuPM solutions can deliver significant performance and productivity improvements over standard task-based solutions. The EuPM abstraction achieves acceptable overheads with performance that is comparable to that of hand-coded speculative task-based solutions, while the EuPM solutions are simpler to write. Section [9](#page-19-0) discusses related work, and we summarize our conclusions and identify opportunities for future work in Section [10.](#page-21-1)

In summary, the contributions of this paper are as follows:

Introduction of the Eureka Programming Model (EuPM) to simplify the expression and management of speculative parallel tasks, which are especially important for parallel search and optimization applications.

- A manifestation of the EuPM as a standard Java API, with compiler support for the  $\blacksquare$ cooperative termination of avoidable tasks at well-defined program points.
- Identification of various patterns that are well-suited for the eureka construct, but hard  $\sim$ to implement using current parallel programming models. These patterns include search, optimization, convergence, and soft real-time deadlines.
- $\blacksquare$  An implementation of the EuPM in a cooperative runtime for task parallelism that uses delimited continuations.
- An empirical evaluation of the productivity and performance benefits of the EuPM implementation on various EuSC benchmarks.

# <span id="page-2-0"></span>**2 Background and Motivating Example**

In the task-parallel model, the application execution can be modeled as a directed acyclic graph, where nodes represent computational tasks and edges define the data dependences among them. A runtime system then efficiently schedules tasks whose dependences have been satisfied over the available processing units, usually implemented as worker threads. The management of actual threads and related thread pools is done by the runtime and is transparent to the tasks in the program.

# **2.1 Async-Finish Programming Model**

The Async/Finish Model (AFM) is a structured variant of the task-parallel Fork/Join Model. In the AFM, a task can *fork* a group of child tasks. These child tasks can recursively fork additional tasks. All these descendant tasks can potentially run in parallel with each other. Further, a parent/ancestor task can selectively *join* on a subset of child/descendant tasks to wait for their completion.

Tasks are created at *fork* points, the statement async *(stmt)* causes the parent task to create a new child task to execute (*stmt*) (logically) in parallel with the parent task. An inner async is allowed to read and operate on a variable declared in an outer scope. The runtime is responsible for the scheduling of tasks created by asyncs. The finish construct represents a *join* operation. The task executing finish  $\langle s t m t \rangle$  has to wait for all transitively spawned child tasks inside  $\langle \textit{stmt} \rangle$  to terminate before it can proceed past the finish construct. All computations execute inside a global finish scope for the main program: the computation is allowed to terminate when all tasks nested inside the global finish terminate. This rule ensures that each executing task has a unique *Immediately Enclosing Finish* (IEF) [\[6,](#page-21-2) [40,](#page-23-2) [38\]](#page-23-3).

Listing [1](#page-3-0) shows a sample program that uses async and finish constructs to preserve task dependences while exploiting available parallelism. Note that until all forked tasks (Task A, Task B, Task B1, and Task B2) reach the join point, Task C cannot be executed. The scopes of async and finish can span method boundaries that simplify parallelizing sequential programs. asyncs are inserted to wrap statements that can be executed in parallel and then these asyncs are wrapped inside finish blocks to ensure the parallel version produces the same result as the sequential version. async-finish style computations are guaranteed to be deadlock-free [\[6\]](#page-21-2). In addition, in the absence of data races, these programs are deterministic [\[38\]](#page-23-3).

## **2.2 Parallel Search of 2D Array**

We will consider a well-understood parallel programming example as a motivating example where speculative computation may be used for parallelization. We build on this example in

<span id="page-3-0"></span>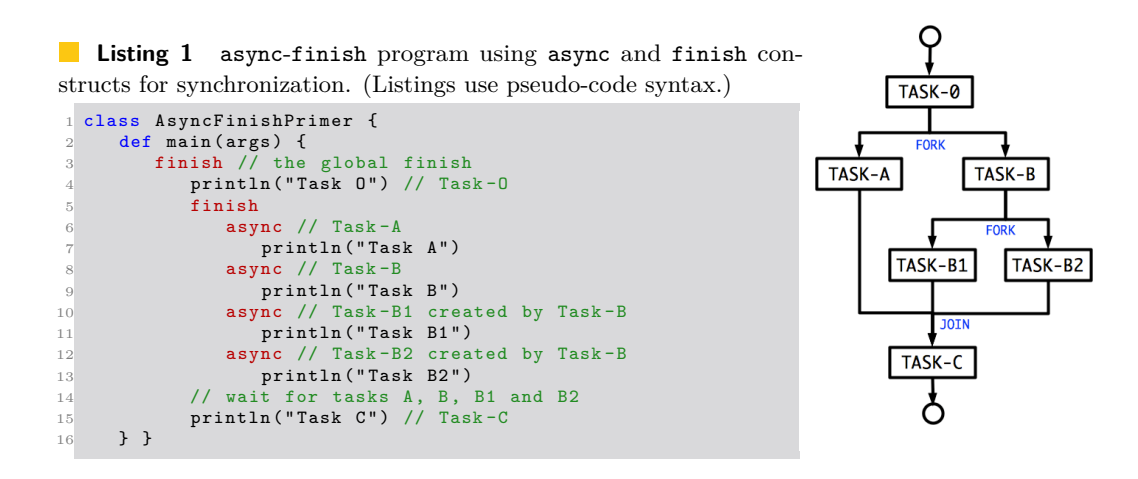

the rest of the paper to discuss various concepts and explain different EuSC variants. The example performs the parallel search of a 2D array to find the index of a particular item if it exists. The eureka event occurs when the item is found. The parallel version may expand (or generate) more states than a serial version. We are ready to tolerate such redundancy in the hope of a faster execution time in finding the result.

Listing [2](#page-3-1) displays an implementation of such a parallel search using the async and finish constructs. Using the atomicRefFactory() method, the program initializes a token container to invalid indices at line [6.](#page-3-2) Tasks are spawned at line [9](#page-3-3) and enclosed in the finish scope declared at line [7.](#page-3-4) The finish scope ensures that all spawned tasks complete before the result is returned at line [14.](#page-3-5) To overcome the overheads of tasking, a common strategy while working with arrays is to chunk the data. Each async processes a chunk of data using the for loop at line [10.](#page-3-6) The eureka event occurs at line [19](#page-3-7)

```
Listing 2 async-finish parallel search.
```

```
1 class ParallelSearch {
     def atomicRefFactory () {
       return new AtomicRef ([-1, -1])
 4 }
     def doWork (matrix, goal) {
       val token = atomicRefFactory ()
       finish
          for rowIndices in matrix.chunks ()
            9 async
               for (r in rowIndices)
11 procRow (matrix (r), r, goal, token)
12 // return either [-1, -1] or<br>13 // valid index [i, j] matching goal
       return token.get ()
     \overline{3}def procRow (array, r, goal, token) {
17 for (c in array.length ())<br>
18 if goal.match (array (c)) // eureka!!!
19 \qquad \qquad \text{token.set}([r, c])return
     21 } }
```
when the search successfully finds a match to the goal and updates the token atomic variable. Since we are interested in any result, we use set instead of a compare-and-swap operation. After the eureka event, the procRow method promptly returns.

Listing [2](#page-3-1) highlights a few inefficiencies, also common to other EuSCs, while using asyncfinish style parallelism. Firstly, there is the need to pass the task-specific token variable to each relevant method in the call chain to allow triggering the eureka event. Secondly, returning early from procRow doesn't terminate the task as the task can continue to process other iterations of the for loop at line [10.](#page-3-6) Next, there are other tasks executing concurrently which need to be terminated. If these tasks are long running, there can be a potentially large wait time before the finish scope ends, and the result is returned. Finally, as per asyncfinish semantics, all tasks (including those sitting in the work queue) will be executed even

#### **S.** Imam and V. Sarkar **1988 1988 1988 1988 1988 1988 1988 1988 1988 1988 1988 1988 1988 1988**

after the result is known. We discuss existing solutions to these problems in terminating tasks and the drawbacks of such solutions in Section [3.](#page-4-0)

# <span id="page-4-0"></span>**3 Task Termination Strategies**

It is well-known that speculative computation can yield performance improvements over conventional approaches to parallel computing [\[4,](#page-21-3) [32\]](#page-22-7). The speculative tasks can be started eagerly before they are known to be required, for example, by spawning parallel tasks to search disjoint fragments of a data structure. Once a solution is found, other attempts at solving the problem may be avoided (in optimization) or terminated (in search). Eagerly terminating such tasks improves performance by minimizing the amount of unnecessary computations. One of the challenges in EuSCs is the efficient coordination of the termination of several related tasks. Supporting termination requires ensuring that a task can stop gracefully and leave the system in a state that is known to be valid.

One approach is terminating processes and threads [\[37\]](#page-23-1). This is not a scalable solution as the runtime then needs to spawn additional processes or worker threads to maintain the parallelism in the application. When worker threads are terminated repeatedly, the overheads of resource initialization cause the performance of the application to degrade. In addition, terminating a task abruptly might cause a computation to be interrupted asynchronously which can cause havoc in the programmer's understanding of the code's behavior. As in [\[24\]](#page-22-8), we believe that it should not be possible to terminate a task in any execution state, but only at places where certain program invariants hold such that the execution may be interrupted safely. As a result, a preemptive approach is not desirable, and a cooperative approach where the task actively decides when to terminate is preferred.

One cooperative approach is the use of exceptions for control flow [\[25,](#page-22-2) [34\]](#page-22-3). Using exceptions allows the task to terminate with the runtime providing the exception handler to process that exception. It has the benefit that only specific program points defined by the programmer need to be edited to insert the throw clause; the bodies of callees need not be modified<sup>[1](#page-4-1)</sup>. Use of exceptions to terminate tasks fail when users provide custom handlers that inadvertently catch the exception being thrown. This prevents the exception from reaching the handler provided by the runtime and thus interferes with the termination logic. A compiler can rewrite the exception handlers to immediately rethrow these special exceptions and prevent user code from interfering with termination logic [\[2\]](#page-21-4). However, this policy fails to work in the presence of *inaccessible* functions (whose source code is not directly available for modification). In addition, native support for throw code is comparatively inefficient even in the absence of filling the stack trace. The frequent use of exception handlers for control flow program execution logic is expensive and should be avoided.

Another cooperative approach is function-scoped cancellation points [\[15,](#page-22-4) [31\]](#page-22-5). For example, possible locations for cancellation points in Listing [2](#page-3-1) would be at lines [9](#page-3-3) to [11](#page-3-8) which include the scope at which the async was declared. These work better as the compiler rewrites the code to support task termination; however, the limitation is that cancellation is not possible when the code is executing in a nested function call.

Another approach is manual cooperative termination via cancellation tokens or interrupt checking [\[27,](#page-22-6) [34\]](#page-22-3). Within long-running tasks, manually inserted periodic termination checks allow the task to determine if further work is avoidable (i.e. the task can be terminated). The granularity of checks controls the trade-off between the responsiveness of termination of

<span id="page-4-1"></span> $1$  Callee signatures may need to be modified to include the exception, however.

```
Listing 3 Parallel search with manual cooperative termination.
  1 class ParallelCooperativeSearch {
      def atomicRefTokenFactory ()
         return new AtomicRefToken ([-1, -1])
 4 }
 5 def doWork ( matrix , goal ) {
6 val token = atomicRefTokenFactory ()
         finish
            for rowIndices in matrix.chunks ()
                9 async
10 for r in rowIndices
11 procRow (matrix (r), r, goal, token)
12 // cooperative termination check
13 if token . isResolved ()<br>14 if token . isResolved ()
14 return<br>15 return token.get()
     return token.get ()
16 }
     def procRow (array, r, goal, token) {
18 for c in array length ()<br>19 // cooperative termination check
20 if token isResolved ()<br>21 if token isResolved ()
\frac{21}{22} return<br>\frac{1}{22} if goal.m
            if goal match (array(c))23 token.set ([r, c])
\frac{24}{25} return
     25 } }
```
<span id="page-5-5"></span><span id="page-5-4"></span><span id="page-5-3"></span>tasks and the overhead of such check calls. Listing [3](#page-5-0) displays the program from Listing [2](#page-3-1) with support for manual cooperative termination. This approach is cumbersome to write as the programmer needs to manually transform all methods to support this style with an additional token parameter. It also requires if checks and early return statements (lines [13](#page-5-1)[-14](#page-5-2) and [20-](#page-5-3)[21\)](#page-5-4). Inserting such checks in the source code is awkward and impossible in the case of calls to inaccessible functions. If the computation includes inaccessible functions in the call stack, we need to wait for the body of each such function to complete before termination can be effected.

## **3.1 Delimited Continuation-based Cooperative Termination**

Delimited Continuations (DeConts) were introduced by Felleisen in 1988 [\[14\]](#page-22-9) where he referred to them as *prompts*. Other variants for DeConts include the shift/reset mechanism introduced by Danvy and Filinski [\[10\]](#page-22-10). Continuations represent the rest of a computation from any given point. They refer to the ability to *capture* the state of a computation at that point; the computation can later be *resumed* from that point by resuming the continuation. In contrast, DeConts represent the rest of the computation from a well-defined outer boundary, i.e. a sub-computation. DeConts work even in the presence of inaccessible functions in the call stack. When a computation is suspended, DeCont cause control to return to the caller of the boundary function irrespective of the functions (including inaccessible ones) that are in the call path. DeConts are hence a good choice when a limited part of the computation needs to be saved/restored [\[11\]](#page-22-11). Many mainstream languages offer support for various forms of DeConts, such as Boost coroutines in C++ [\[29\]](#page-22-12), Kilim framework in Java [\[41\]](#page-23-4), shift/reset in Scala [\[39\]](#page-23-5), Ruby fibers [\[21\]](#page-22-13), etc. DeConts are notorious for being hard to use and to understand by developers (as opposed to compilers and runtime systems). Hence, in a system that uses DeConts, an approach that does not expose a developer to DeConts is desirable.

Our approach to termination is cooperative and relies on the transparent use of DeConts. DeConts are required to let the control return to the runtime by safely unrolling the task's call stack but not the runtime worker's call stack, after which the runtime can perform

cleanup as if the task terminated or returned normally. The termination approach involves coordination between the code that requests termination (task that resolves a eureka) and the task that responds to termination (other executing tasks that have become redundant). Our approach guarantees that early termination of tasks can only occur at at well-defined program points: one of the check points or at points that resolve a eureka. If a task needs to be terminated, the call stack is unwound and control returned to the runtime via the use of DeConts. Such tasks are not resumed, so, unlike general DeConts, the state of the computation at that point need not be saved. Introducing a method call for the check introduces some overhead, so tasks can decide if they are *terminable* and how responsive they want to be to interruption. We expect a sweet spot, where a balance is reached between the overheads incurred by checks and the gains from early task termination. The optimal frequency of checking is application-specific and is determined by the developer. While the programmer does not need to hard-code exceptions and if checks on cancellation, our approach attempts to merge the benefits of using:

- **(a) Exceptions:** There is no need for repeated if checks every time a method returns from a terminable method in the call chain. Only specific program points need to be edited to insert a method call. No exceptions are used for control flow, and the approach is unaffected by the presence of exception handlers.
- **(b) Cancellation tokens:** It allows the programmer to determine the frequency of checks to terminate a task and determine responsiveness. However, our approach does not require changing the signature to add an additional parameter, the cancellation token is discovered implicitly by the task (further described in Section [4\)](#page-6-0). Also, the body of inaccessible functions do not need to complete before termination of a terminable task can be effected.

The main limitation of our cooperative approach is that the programmer has to determine the frequency of the check calls and manually insert the termination check calls. These termination checks can also be inserted automatically by a compiler. Previous work by Feeley on *balanced polling* [\[13\]](#page-22-14) and in the Jikes VM *yieldpoints* [\[44\]](#page-23-6) provide a scheme to automatically insert these calls while minimizing overhead. Another limitation of our approach is that termination should not be triggered in a critical section that is implemented with programmerdefined locks. Acquiring a lock but failing to ensure that it is released can cause termination of the overall computation to be arbitrarily delayed; this issue plagues all the cooperative schemes discussed above. The issue can be circumvented by the use of managed resource control techniques that allow the runtime to track the lock(s) obtained by the user code while executing critical sections. These locks obtained by a task can then be released by the runtime when requested to do so. Such techniques include the use of custom virtual machines or language constructs to execute the critical section. For example, the Habanero programming model [\[23\]](#page-22-15) includes such a language construct, called isolated, which would work with terminated tasks.

# <span id="page-6-0"></span>**4 Programming with Eurekas**

Parallel programming models ideally enable programmers to express parallel algorithms using abstractions that hide all but the relevant information to reduce complexity and to increase programmer productivity. Our goal is to define the Eureka Programming Model (EuPM) so that it can be used to write parallel programs for EuSCs more productively than current parallel programming models. In this section, we first introduce the Eureka construct that is used by speculative tasks to trigger eureka events. Next, we describe how parallelism is

<span id="page-7-0"></span>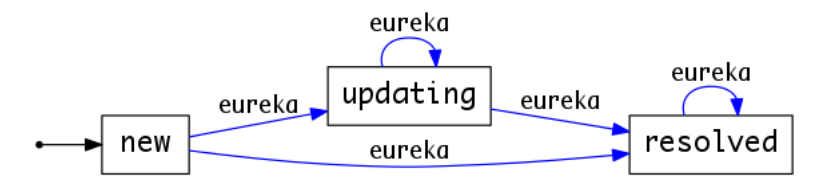

**Figure 1** Life-cycle of Eureka. The states and transitions will become clearer when we introduce the different Eureka patterns in Section [5.](#page-9-0)

expressed via speculative tasks in the EuPM. We also explain how the termination of a single task, as well as a group of tasks, is supported in the EuPM.

## <span id="page-7-1"></span>**4.1 Eureka Construct and API**

A Eureka is a new construct that provides support for speculative parallelism in an asyncfinish setting. Once a Eureka construct has been *resolved* by reaching a stable value, it enables detection of a group of speculative tasks that can be terminated. It abstracts away implementation details, facilitates encapsulating any mutable state, and provides an API to allow tasks to concurrently notify eureka events as well as to query the state of the eureka object. Encapsulation simplifies data race avoidance while attending to concurrent eureka events triggered by speculative tasks.

As seen in Figure [1,](#page-7-0) a Eureka object has a well-defined life cycle; it can only transition between the states in response to eureka events. During its life cycle, a Eureka is in one of the following states:

- **(a) new**: an instance of the Eureka has been created and initialized; however, it has not yet received any eureka events.
- **(b) updating**: the Eureka has received at least one eureka event, and its internal state has not reached a stable value (e.g. computing minimum during optimization).
- **(c) resolved**: the Eureka has reached a stable value; any subsequent eureka events may be ignored. Once a Eureka enters the resolved state, all speculative tasks that can trigger eureka events to update this Eureka become terminable and can be terminated.

We have developed an interface which supports basic behavior needed by tasks in EuSCs. This Eureka interface can be used to support a wide variety of patterns in EuSCs including search, optimization, and convergence. User's can also use this interface to build their custom implementations for Eurekas. The operations that can be performed on a Eureka, eu, are defined by the following interface:

- **(a) offer**(auxiliaryData): Notifies eu that a eureka event has been triggered; additional information used to mutate the internal state of eu is available in auxiliaryData. This operation enables eu to transition to different states in its lifecycle (as shown in Figure [1\)](#page-7-0). Whether or not the event resolves eu, it can cause the task invoking this operation to terminate at a well-defined program point.
- **(b) check**(auxiliaryData): This operation allows a speculative task to check whether it has become terminable as, e.g., **eu** has been resolved. If the task has become terminable, a call to check will cause the task to be terminated. By accepting an argument, check enables the caller to pass additional values that can be used to determine whether to terminate a task.
- **(c) isResolved**(): Allows a speculative task to query whether eu has been resolved. This method returns a boolean value and never causes a task to be terminated.

**(d) get**(): If eu has been resolved, it returns the resolved value. Otherwise, a transitory value of eu is returned. One is guaranteed to receive the resolved value if this operation is invoked outside the finish scope on which eu was registered (e.g. as we will see in the explanation of Listing [4](#page-9-1) line[-12\)](#page-9-2).

# <span id="page-8-0"></span>**4.2 Eureka Programming Model (EuPM)**

The EuPM is an extension of the task-parallel async-finish model where speculative tasks are created using the async keyword. Through the hierarchical nature of async and finish blocks, we advocate a structured approach to parallel programming of EuSCs. The task executing a finish has to wait for all transitively spawned child tasks created inside the finish scope to terminate before it can proceed. A finish block can register on a Eureka, eu, with the following pseudocode syntax (the library API includes eu as a parameter to the finish API): finish(eu)  $\langle$ *stmt* $\rangle$ . The finish construct simplifies the identification of the group of tasks that participate in a eureka-style synchronization on a particular Eureka instance.

All tasks having the same immediately enclosing finish (IEF) belong to the same group and inherit the registration on the Eureka instance, eu, from the finish scope. Finish scopes with different Eureka instance registrations can be nested allowing composability of different speculative computations. Similarly, multiple finish blocks can register on the same Eureka instance, eu, to represent that different speculative sub-computations are linked. When one of the speculative tasks resolves eu it makes other tasks from the same or different groups also registered on eu to become redundant and terminable. If none of the tasks trigger a eureka event that resolves the registered eu, the computation completes normally when all tasks inside each finish scope complete.

The EuPM specific operations that a task, T, can perform on a Eureka, eu, are defined as follows:

- **(a) new**: Task T can create a new instance of the Eureka construct, eu, and obtain a handle to it. The reference eu can now be used to register on new finish scopes. The creator task can pass the reference of eu to other tasks.
- **(b) registration**: eu can be explicitly registered on a finish scope. Note that the task that created eu cannot register on eu. A newly spawned task, T, implicitly registers on eu only if the IEF of T was explicitly registered on eu. Currently, we do not provide a mechanism for an async task to explicitly register on eu.
- **(c) offer**: This method retrieves the Eureka instance, eu, that the task is registered on and invokes the eu.offer() method to notify eu of a eureka event. This simplifies the computation body of T where method calls do not need to add an extra parameter to pass eu down the call chain. Invoking this method can cause the task to terminate (depending on the implementation of eu).
- **(d) check**: A task indirectly performs a check on eu by invoking the static check method. Like the previous operation, it retrieves eu to make the call eu.check(). Invoking this method can cause the task to terminate (depending on the terminating logic of eu), so programmers need to ensure that side-effects introduced by T are in a consistent state at the program point where this method was invoked.

With the EuPM, a programmer can focus on writing operational code explicitly specifying potentially parallel operations, leaving the underlying details of parallel execution and termination detection to the runtime system. The EuPM places no requirements on the use of a shared-memory infrastructure. Like the async-finish model, the EuPM presented in this paper is also applicable to a distributed environment. One of the key features of a system that supports EuSCs is the efficiency with which the eureka events are triggered. The EuPM provides the abstraction, static offer method, that simplifies how eureka events are triggered in tasks. Invalid calls to check/offer from a task not executing in a EuSC (i.e. finish scope not registered on a Eureka) results in a runtime error.

Another feature is the efficiency with which the state of the program can be updated after the result has been found. The EuPM needs to provide a means to easily detect tasks that need to be terminated and a mechanism to guarantee effective termination of terminable tasks. Once a Eureka instance, eu, moves to the resolved state, all incomplete tasks belonging to a finish scope registered on eu become terminable. Any ready tasks belonging to the *resolved* finish scope can be terminated by removing them from the work queue – each task is assumed to contain an implicit check call at the start of the task execution. Redundant executing tasks are terminated at program points where the check method is invoked. This allows tasks to terminate cooperatively in a programmer controlled manner and, more importantly, simplifies reasoning about the correctness of the speculatively parallel program.

Listing [4](#page-9-1) displays the parallel search program of Listing [2](#page-3-1) using async and finish constructs in the EuPM. We create the SearchEureka instance, eu, inside the factory method eurekaFactory. This instance, eu, is registered by the finish scope defined on line [7.](#page-9-3) Hence, all async tasks launched at line [9](#page-9-4) are automatically registered on eu and belong to the same group. The tasks trigger the eureka event by invoking the offer method at line [18.](#page-9-5) There is no need for an explicit

<span id="page-9-1"></span>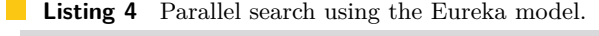

```
1 class ParallelEurekaSearch {
       def eurekaFactory () {
          return new SearchEureka ([-1, -1])
 4 }
       def doWork (matrix, goal)
 6 val eu = eurekaFactory ()
7 finish ( eu ) // eureka registration
               for rowIndices in matrix.chunks ()
                    async<br>for r in rowIndices
10 for r in rowIndices<br>
11 procRow (matrix (r), r, goal)<br>
12 return eu.get ()
      \overline{3}14 def procRow (array, r, goal) {<br>15 for c in array.length ()
               check([r, c]) // coop. term. check
               if goal.match (array(c))<br>offer([r, c]) // trigger eureka
                    \delta offer ([r, c]) //
      19 } }
```
return statement in procRow, as offer on a SearchEureka causes the task to terminate. To enable cooperative termination, there are also calls to check (line [16\)](#page-9-6) to check the state of the registered eureka implicitly. When eu has been resolved, check will cause the terminable tasks to terminate. Eventually, all tasks inside the finish block at line [7](#page-9-3) will complete execution or be terminated, and the computation will proceed to line [12](#page-9-2) and the result will be returned. Note that, like Listing [3,](#page-5-0) the final answer in this example is nondeterministic, but there are no data races involved. It should be noted that this program [\(19](#page-9-7) lines) required fewer lines of code than the equivalent program in Listing [3](#page-5-0) [\(25](#page-5-5) lines). In addition, the code in Listing [3](#page-5-0) is more complicated and error-prone than the code in Listing [4.](#page-9-1) As we will see in Section [5,](#page-9-0) we will build on this example to explore various EuSC patterns with minimal change in the kernel code (lines [5](#page-9-8) to [19](#page-9-7) of Listing [4\)](#page-9-1).

## <span id="page-9-0"></span>**5 Parallel Patterns and Eureka Variants**

In this section, we describe frequently occurring patterns that arise in EuSCs and how they can be solved using the EuPM. These patterns include computations that produce both deterministic and non-deterministic results.

## <span id="page-10-0"></span>**5.1 Parallel Search**

Search is a well-known pattern in EuSCs. It is a non-deterministic computation in the sense that if the goal is present at multiple locations in the data structure being searched, any of those locations is an acceptable result. Searching disjoint partitions of a data structure can be done in parallel though it may considerably increase the amount of work that the algorithm performs. Such parallelism is speculative since more than one partition may contain a solution. Once the result is discovered, all parallel searching entities should ideally be terminated as quickly as possible to minimize doing redundant work. With respect to the EuPM, this means that the first eureka event triggered by a task will resolve the Eureka instance, eu, registered by the task. Hence, a SearchEureka construct is designed to be resolved by the first eureka event it processes, and it promptly terminates the task that triggered the event. Any subsequent calls to check or offer by other tasks registered on eu result in those tasks being terminated.

The same concept can be used for termination detection in the finish statement with regards to exception semantics. If any async throws an exception, then it can resolve an implicit SearchEureka registered by the finish scope. All other asyncs belonging to the same IEF can then be terminated at their next check/offer checkpoint. The IEF can then rethrow the exception thrown by the async. This offers an alternate strategy to the *MultiException* scheme [\[6\]](#page-21-2) where a collection of all exceptions thrown by all async's in the IEF is rethrown.

## <span id="page-10-1"></span>**5.2 Count Eureka**

Another variant of a parallel search is where we wish to know the first *K* results that match a query. This pattern is inspired by the ParallelTry command in Mathematica 7 [\[47\]](#page-23-7). In this pattern, we wish to terminate the computation when at least  $K$  of the asynchronous computations have completed successfully. Any evaluations still underway after *K* results have been received are avoidable and should be terminated. Like the SearchEureka pattern, the CountEureka pattern produces non-deterministic results as the results received are dependent on the scheduling of parallel tasks and the arrival of concurrent eureka events.

The program from Listing [4](#page-9-1) can be modified to use the CountEureka construct by changing the factory method. A CountEureka is initialized with a count *K* and is resolved after exactly *K* eureka events have been triggered. Once resolved, any calls to offer and check cause the calling task to be terminated. A call to CountEureka.get() returns a list of values of maximum length *K* instead of a single value. If none of the tasks triggered a eureka, then an empty list is returned. In general, a SearchEureka can be viewed as a CountEureka with a count of 1.

# **5.3 N-Version Eureka**

N-Version Programming [\[7\]](#page-21-5) uses software redundancy to achieve fault-tolerance. In N-Version Programming, there are multiple functionally equivalent implementations of the same specification. These implementations can run be independently in parallel to compute results; the results are notified using eureka events. Using a decision algorithm, such as when any  $N \geq 2$  agree on their results, the eureka is resolved. The agreed upon value is accepted as the result matching the specification, and other computations are terminated. This pattern also produces non-deterministic results as the final result is dependent on the scheduling of parallel tasks and the arrival of concurrent eureka events from the independent implementations.

## <span id="page-11-0"></span>**5.4 Optimization Eureka**

Many problems from artificial intelligence can be defined as combinatorial optimization problems. For example, Branch and Bound (BnB) is a widely used tool for solving large-scale NP-hard combinatorial optimization problems [\[8\]](#page-21-6). A BnB algorithm searches the complete space of solutions for a given problem for the best solution. Subproblems are derived from the originally given problem through the addition of new constraints. An objective function computes the lower/upper bounds for each subproblem. The upper bound is the worst value for the potential optimal solution; the lower bound is the best value. The entire tree maintains a global upper bound (GUB): this is the best upper bound of all nodes. Nodes with a lower bound higher than the GUB are eliminated from the tree because branching these sub-problems will not lead to the optimal solution. In many practical cases, the amount of pruning that occurs in this type of BnB algorithm can be very significant.

In parallel implementations, pruning the branches of the search tree may lead to terminating existing computations. The structure of the BnB search requires the ability to terminate individual subtrees of the search tree [\[35\]](#page-22-16). A BnB version of our array search example is where we are interested in finding the lowest index of the goal item if it exists in the array. We can achieve this by modifying the factory method in Listing [4](#page-9-1) to return a MinimaEureka instance. In our EuPM, the GUB is available in the MinimaEureka instance, eu, that a speculative task is registered on and can be retrieved by a call to eu.get(). Calls to check and offer pass the current known upper bound or solution, respectively, as the argument. If the argument in the offer call is lower than the GUB, the GUB is updated in the MinimaEureka instance, otherwise the current task is terminated. Similarly, calls to check terminate a task if the argument is larger than the currently known GUB in eu.

### **5.5 Soft Deadlines**

For soft real-time systems [\[5\]](#page-21-7) the goal is to meet a certain subset of deadlines to optimize some application-specific criteria. If a soft real-time task takes longer than the allotted time since its creation to complete, then it needs to be terminated with its latest results. Another similar notion is that of engines that abstract the notion of timed preemption [\[20\]](#page-22-17). An engine is run by giving it a quantity of abstract time units that measure computation. If the engine completes its computation before running out of units, it returns the result of its computation and the quantity of remaining units. If it runs out of units, the computation is terminated. Unlike Haynes' original notion of engines, nesting of engines is allowed in our model thus allowing time units to be divided among parallel sub-tasks if required.

In our soft deadline version of the array search example, the deadlines could be overall execution time (soft real-time) or number of comparison operations performed (abstract time units). The eureka version of these programs helps the system by releasing the resources of the tasks which have already missed their deadlines and allocating more resources to the other tasks which can still potentially meet their deadlines. We support both kinds of Eurekas in the form of TimerEureka and EngineEureka, respectively. A TimerEureka, eu is resolved when either the first eureka event is triggered or the computation runs out of time since the creation of eu. An EngineEureka, eu is resolved when either the first eureka event is triggered or the computation runs out of time units (measured by the sum total of the arguments to check). These Eureka instances can trigger the termination of a group of tasks without an explicit offer from a task. Note that since tasks only get cancelled when they invoke check, tasks can run for much longer than the allotted time unless the user is careful with the calls to check. This is consistent with our philosophy of allowing the programmer to determine responsiveness (Section [3\)](#page-4-0).

# <span id="page-12-4"></span>**5.6 Convergence Iterations**

Iterative methods [\[17\]](#page-22-18) refer to a wide range of techniques that use successive approximations to obtain more accurate solutions to a set of equations at each step. Examples of iterative methods include the Jacobi method, Gauss-Seidel method, and the Successive overrelaxation method. An iterative method is called *convergent* if the corresponding sequence converges for given initial approximations. Speculatively parallelizing an iterative algorithm results in creating tasks for computations of *future* iterations.

Listing [5](#page-12-1) displays an example which computes *r* using the equation:  $x_{i+1} = f(x_i), y_{i+1} =$  $g(y_i)$ ,  $r_i = h(x_i, y_i)$  and converges when successive values of *r* become *close*. The parallel version launches maxIters iterations ahead of time (line [22\)](#page-12-2) and parallelizes the computation to respect the dependences (using the await clause). The  $await(T1, \ldots, TN)$  clause in a task causes it to be suspended from execution until the execution of tasks T1, ..., TN has completed.

<span id="page-12-1"></span>**Listing 5** Example of an iterative method using the Eureka model.

```
1 class ParallelEurekaConvergence {
     def eurekaFactory (initVal, tolerance) {
       val pred = (a, b) -> {
         Math. abs (decimalDiff(a, b)) \leq tolerance
       5 }
       6 return new ConvergenceEureka ( initVal , pred )
     7 }
     def doWork () {
       val maxIters = 100
       val initVal = INFINITY
11 val tolerance = 1e-412 val eu = eurekaFactory(initVal, tolerance)<br>13 finish (eu) {
14 // arrays to store task handles
15 val xs = newArray (maxIters + 1)
16 val ys = new Array (maxIters + 1)<br>17 val rs = new Array (maxIters + 1)
         val rs = newArray (maxIters + 1)
18 xs [0] = async { return xInit }
19 ys [0] = async { return yInit }
20 rs [0] = async { return initVal }
         for (i in 1 to maxIters) {
23 xs[i] = async {
             await(xs[i - 1]) // dependence
25 check ()26 return f( xs [i - 1])
            ys[i] = async {
29 await (ys [i - 1]) // dependence
\begin{array}{c} 30 \\ 31 \end{array} check ()
            return g(ys[i - 1])
            rs[i] = async {
34 check ()
35 await ( xs [i ], ys [i] , rs [i - 1])
36 val iterRes = h ( xs [i ], ys [i ])
37 // converge if rs[i] and rs[i-1] close<br>38 offer(iterRes)
38 offer (iterRes)<br>39 offer (iterRes)
              return iterRes
40 } } }
       return eu . get ()
42 } }
```
The await clause in line [35](#page-12-3) ensures that values of *r* are offered to eu in the expected order. Once convergence is reached (i.e. when true is returned by the call to predicate inside eu with the current and new value) eu is resolved and all tasks spawned by the computation need to be terminated. Note that this includes tasks that may be transitively suspended on await clauses as each await task is assumed to contain an implicit check call at the start of task execution (Section [4.2\)](#page-8-0). Calls to check in the asyncs and possibly inside methods  $f, g$ , and h ensure executing tasks can be terminated early.

# <span id="page-12-0"></span>**6 Reusability and Composability of Eureka Components**

<span id="page-12-2"></span> $\frac{27}{28}$ 

<span id="page-12-3"></span>32 }

Abstractions and productivity are among the most important requirements for programming models. Further, it is important for the abstractions to be as orthogonal as possible, so as to aid composability and reusability. Constructing reusable components aids in programmer productivity by simplifying building of larger systems from relatively simpler parts. While current approaches to support EuSCs lack composability and reusability in general, we show in this section that all the different styles of eureka computations presented in Section [5](#page-9-0) can be safely combined or nested thereby enabling general composability and reusability.

```
Listing 6 Example of a parallel search on two elements of an 2-D array using the Eureka model.
```

```
1 class ParallelEurekaDoubleSearch {
 2 def eurekaFactory () {
3 val initValue = [ -1 , -1]
          4 return new SearchEureka ( initValue )
 5 }
      def doWork (matrix, goal1, goal2) {
 7 val eu1 = eurekaFactory ()
8 val eu2 = eurekaFactory ()
          val eu = eurekaComposition (AND, eu1, eu2)
10 finish (eu) // eureka registration
11 for rowIndices in matrix . chunks ()
12 async
13 for r in rowIndices<br>
14 for r in rowIndices
14 procRow (matrix (r), r, goal1, goal2)<br>15 // eu. get () returns pair of values
15 // eu.get () returns pair of value
          return eu . get ()
17 }
18 def procRow (array, r, g1, g2) {<br>19 for c in array.length ()
20 // pair of values for eu1 and eu2<br>21 val checkArg = [[r, c], [r, c]]
21 val checkArg = [[r, c], [r, c]]<br>
22 // cooperative termination chec
              // cooperative termination check
23 check ( checkArg )
24 val loopElem = array (c)
25 val res1 = g1 . match ( loopElem ) ? [r , c] : null
26 val res2 = g2 . match ( loopElem ) ? [r , c] : null
27 // pair of values for eu1 and eu2
28 val foundIdx = [res1, res2]29 // possible eureka event
30 offer ( foundIdx )
31 } }
```
# <span id="page-13-4"></span><span id="page-13-3"></span><span id="page-13-2"></span>**6.1 Composability by Component Composition**

Component composition involves the systematic combining of independent components to form useful components. Such incremental aggregation of existing components yields further components. This method is scalable as code replication is avoided while implementing new functionality. In the EuPM, independent Eurekas can be combined to form new Eurekas. The constituent Eurekas are used as encapsulated black-box components and are accessed solely through their exposed interfaces (the check and offer operations).

We support basic logical conjunctive and disjunctive binary composition semantics for Eurekas. Calls to offer and check need to be passed a pair of values, one for each component Eureka. The conjunctive composition of Eurekas is considered resolved only when both the constituent Eurekas are resolved. A disjunctive composition of Eurekas is considered resolved when either of the constituent Eurekas is resolved. Since the state of a Eureka instance evolves monotonically (once resolved a Eureka always remains resolved), the binary composed Eureka also preserves monotonicity, i.e., resolution of a Eureka is a stable property.

Listing [6](#page-13-0) shows an example with a conjunctive eureka. We extend the example from Listing [4](#page-9-1) to search for two target items in parallel and report a success only when both items are found. The example creates two search Eurekas and then creates a conjunctive eureka, eu, at line [9.](#page-13-1) This eu is used to register on the finish scope and launch the parallel search tasks on individual rows. Each call to check and offer now passes a pair of values (lines [23](#page-13-2) and [30\)](#page-13-3). The internal implementation delegates the individual values from the pairs to the component Eurekas. These individual values may end up resolving only one of the component Eurekas. The overall conjunctive eureka, eu, is resolved when both component Eurekas are resolved, possibly from different calls to offer in different tasks. Once eu has been resolved, calls to check (line [23\)](#page-13-2) will result in the task being terminated.

## <span id="page-14-2"></span>**6.2 Reusability by leveraging Functional Decomposition**

Function decomposition refers to the process of splitting a computation into multiple fragments. These fragments are invoked as helper functions and their results combined to produce the overall result. Alternatively, it can also be viewed as the functional composition of existing functions so that the results of these function calls are used to evaluate a larger computation. Reuse is achieved by building functions on top of existing functions. Such uses of functions for individual computation fragments simplify maintainability and avoid code duplication.

In the EuPM, we enable opportunities for functional decomposition by allowing the nesting of EuSCs with finish and async statements. This nesting can be arbitrarily deep and allows exposing nested fork-join parallelism opportunities in distinct EuSCs. Nesting of finish blocks registered on Eureka instances is allowed and enables composability of different speculative computations. Each finish scope registered on the same Eureka instance forms a single group. When different EuSCs are nested, calls to offer are delegated to the registered Eureka on the IEF of the currently executing task. However, calls to check are recursively delegated to registered Eureka instances up the nested finish scope hierarchy. This allows the innermost EuSC to continue to work as before, but tasks may be aborted if Eurekas up the hierarchy have been resolved by other parallel tasks. Thus, nesting EuSCs causes a tree hierarchy of Eurekas to become linked whereby resolving a Eureka up the hierarchy causes computations lower in the tree to be terminated.

This nesting mechanism is explained in Listing [7](#page-15-0) which shows an example to do a search in a multidimensional array. The solution reuses the doWork function from Listing [4](#page-9-1) and is thus performing functional composition. Nested EuSCs are also created at line [14](#page-15-1) where an individual Eureka instance is created for every row (line [13\)](#page-15-2) in the leading dimension of the array in the recursive call. When the Eureka, eu, is resolved for a dimension N1, it causes all nested eureka computations processing dimension N2 (where N2 *<* N1) to be treated as resolved. As a result, subsequent calls to check (at line [17\)](#page-15-3) in the redundant tasks of the nested computations will cause the tasks to terminate. After returning from a call to a nested eureka computation, the result is either returned immediately (for the base case at line [11\)](#page-15-4) or processed further (line [18\)](#page-15-5). Further processing involves updating the result index with the value for the current dimension before offering the result via offer (line [20\)](#page-15-6).

# <span id="page-14-0"></span>**7 Implementation**

Despite any productivity promises, a parallel programming model must be implementable in an efficient and scalable fashion for it to be accepted by programmers. Our implementation of the EuPM is an extension of a Java-based task parallel runtime [\[23\]](#page-22-15) that supports cooperative scheduling of asyncfinish style computations, though our ideas can also be implemented in other languages including  $C/C++$ . Figure [2](#page-14-1) highlights the features and responsibilities of the task-

<span id="page-14-1"></span>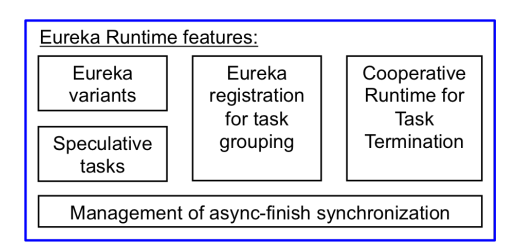

**Figure 2** Features supported by a Eureka task parallel runtime.

parallel Eureka runtime in our model. These include implementation of efficient eureka variants; management and scheduling of the speculative tasks; classification of tasks into eureka groups; termination of redundant tasks; and synchronization and coordination of tasks

```
Listing 7 Example of parallel search on a multidimensional array using function decomposition
and nested eureka computations in the Eureka model.
```

```
1 class ParallelEurekaArraySearch {
      def eurekaFactory (dim) {
          val initValue = array (dim). fill (-1)
          4 return new SearchEureka ( initValue )
 5 }
      def doWork (matrix, dim, goal) {
          if (\dim < 2)throw IllegalArgumentException ("Invalid dimension: " + dim)<br>e if dim == 2
          else if dim =10 // reuse by call to existing eureka computation Listing 4
11 return ParallelEurekaSearch.doWork (matrix, goal)<br>12 else
\begin{array}{ccc} 12 & & & \text{else} \\ 13 & & & \text{v} \end{array}13 val eu = eurekaFactory (dim)<br>14 finish (eu) // nested eurek
14 finish (eu) // nested eureka registration from recursive calls<br>15 for i in matrix.length()
15 for i in matrix . length () async
                     async
17 check ( array ( dim -1) . fill ( -1) . insert (i)) // termination check
18 val resIndices = doWork (matrix (i), dim -1, goal)<br>19 if isIndexNonNegative (resIndices)
19 if isIndexNonNegative (resIndices)<br>20 offer(copy(resIndices).insert(
                            offer (copy (resIndices). insert (i))
21 return eu . get ()
22 } }
```
<span id="page-15-6"></span><span id="page-15-5"></span><span id="page-15-3"></span>inside finish blocks. The challenges in the implementation of the EuPM involve effective load balancing of tasks, terminating tasks in a group efficiently, and supporting Eurekas in a scalable manner.

Our implementation supports all the Eureka variants described in Section [5](#page-9-0) based on the API defined in Section [4.1.](#page-7-1) The key challenge is to support the synchronization by keeping each thread busy without any blocking. We rely on Java's support for atomic variables to implement the Eurekas and detect when a Eureka has been resolved. In particular, we rely heavily on the use of *compare-and-swap* operations, on AtomicBoolean and AtomicLong instances. This ensures thread safety and avoids data races in the concurrent calls to check and offer on the Eureka.

Our runtime uses the help-first policy [\[18\]](#page-22-19) and maintains an independent stack for each task. Hence, any worker thread may execute a task, and we can use either work-stealing or work-sharing scheduling policies in our runtime. Since subproblems are generated and consumed dynamically, we rely on the load balancing algorithm provided by Java's ForkJoinPool. The ForkJoinPool is an optimized thread pool, which employs a workstealing mechanism to efficiently distribute submitted tasks among its pool threads. Figure [3](#page-15-7) displays how the runtime uses work-

<span id="page-15-7"></span>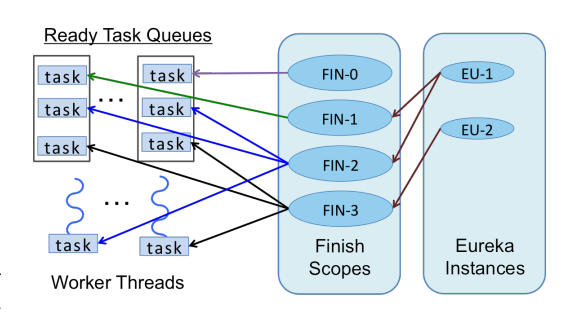

**Figure 3** Execution of parallel Eureka tasks in a work-stealing environment.

stealing threads to schedule tasks. Each task also maintains a reference to its IEF and inherits the Eureka registration from its IEF. This Eureka instance is stored in the IEF and used as the recipient while delegating calls to check and offer. Thus the tasks registered with the same Eureka instance are implicitly grouped together and become terminable when the Eureka is resolved. The tasks are eagerly terminated when there is a call to check or offer. Tasks executing inside a finish scope not registered with a Eureka (e.g. FIN-0) execute as regular async-finish style tasks without support for early termination.

As mentioned in Section [3,](#page-4-0) we rely on a cooperative task termination technique. When a task needs to be terminated at one of the check points, the call stack is unwound and control returned to the runtime via the use of Delimited Continuations (DeConts) [\[14\]](#page-22-9). Our implementation conforms to the constraints imposed by a standard Java Virtual Machine (JVM). In particular, standard JVMs do not provide support for DeConts or for storing and restoring the stack that we need to support cooperative termination. We have built a cooperative runtime that schedules tasks in the presence of end-of-finish synchronization constraints without blocking underlying worker threads using the strategy described in [\[22\]](#page-22-20). The DeConts created are thread independent and can be resumed on any worker thread. This strategy is known to provide a more scalable solution than other schemes that use thread-blocking operations [\[22\]](#page-22-20).

We use an extended version of the open source bytecode weaver provided by the Kilim framework [\[41\]](#page-23-4) to support DeConts. The Kilim bytecode weaver works by transforming the code of methods which can terminate. It recognizes such methods by the presence of a SuspendableException exception in the method signature. It is important to note that no actual exceptions are thrown or caught which minimizes the overhead of capturing and resuming continuations. Instead, the transformation performed is similar to a continuation passing style transformation, except that only methods that can suspend are transformed. The weaver also allocates custom state objects to store local variables to enable restoring the computation. We extended Kilim to enable execution of parallel tasks run by worker threads in the ForkJoinPool. Then we added support for terminated tasks. Such tasks are never resumed, so unlike general DeConts the state of the computation at that point need not be stored. This avoids additional memory allocation and garbage collection overheads while suspending the DeCont.

Next, we extended the classical async-finish constructs with support for the proposed finish and eureka constructs used in EuSCs. We provide support for EuPM finish constructs that register on a Eureka, eu, and each time a task is spawned from the finish scope, the task is also registered on eu. Nested finish scopes can register on different Eureka instances as each finish scope maintains its own Eureka. This enables composability of different speculative computations. Static helper methods, such as check and offer, then retrieve the Eureka, eu, registered with the currently executing task from its IEF before delegating the call on eu. Whenever a eureka is resolved, the finish scope, f, is notified, and all tasks whose IEF is f and that are in the work queue are terminated immediately. In-flight executing tasks belonging to f are terminated at check or offer points as termination is cooperative. Terminating executing tasks is done by suspending the current DeCont and flagging it as terminated, so that the runtime can perform cleanup operations and schedule other tasks for execution. Once all of these tasks have been successfully terminated, the end-of-finish point for f is resumed.

# <span id="page-16-0"></span>**8 Experimental Results**

The benchmarks were run on individual nodes in an IBM POWER7 compute cluster. Each node contains 256GB of RAM and four eight-core IBM POWER7 processors running at 3*.*8GHz each. The software stack includes IBM Java SDK Version 7, and our implementation of the cooperative runtime version 0.1.2. We configured each benchmark to run using 32 worker threads and run for thirty iterations in six separate JVM invocations using the same

<span id="page-17-1"></span>**Table 1** Configurations of the benchmarks: SLS on a 1*,* 000 × 2*,* 500*,* 000 array, with the result located at index (350, 875000). UTS using the UTS T1 configuration, a geometric tree with a branching factor of 4 and a maximum height of 12; graph of size 164 million. SUD on a  $25 \times 25$  board with 196 unsolved entries. NQK computes first 250 thousand solutions on board size of  $15 \times 15$ . UTP tree using the UTS T3 configuration, a binomial tree with a maximum height of 11; 700 goal nodes; and graph of size 13 million nodes. FLP on a  $64 \times 64$  grid with 14 cells. TSP on 24 cities. KMC with 3 million points partitioned into 15 clusters. J2D using an array of size  $5,000 \times 5,000$ with a block size of 1,000. DLS on a  $1,000 \times 2,500,000$  array, with the results located at index (100, 250000) and (350, 875000). CS on a  $20 \times 20 \times 60 \times 15,000$  array, with the result located at index (8, 8, 24, 6000).

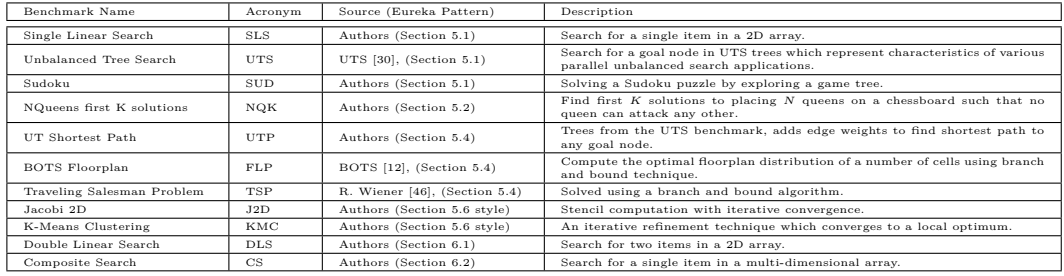

JVM configuration flags<sup>[2](#page-17-0)</sup>. The arithmetic mean of the best fifty execution times (from the hundred and eighty iterations) are reported. Using the best execution time allows us to minimize the effects of JVM warm up, just-in-time compilation, and garbage collection.

**Speculative Execution Benchmarks:** The benchmarks are described in Table [1.](#page-17-1) The benchmarks include some of our motivating examples, search benchmarks, game puzzles, greedy algorithms, branch and bound algorithms, and a stencil computation. We present empirical evaluation of our implementation of the EuPM (EU) relative to variants that: (a) provide no support for early termination of async-finish tasks (AF); (b) use functionscoped cancellation points for termination of speculative  $\texttt{async-finish}$  tasks<sup>[3](#page-17-2)</sup> (FS); (c) use exceptions for termination of speculative  $\texttt{async-finish}$  tasks<sup>[4](#page-17-3)</sup> ( $\texttt{EX}$ ); and (d) use if checks and return statements via cancellation tokens speculative async-finish tasks (CT). The results for execution time and productivity metrics are described below.

**Execution Times Comparison:** We compare the performance of the different Eureka patterns in the benchmarks. The comparison with the AF versions shows that most of these benchmarks benefit from speculation. In fact, in some of the benchmarks (e.g. SUD, TSP) the non-speculative variant does not complete execution. In other benchmarks, e.g. SLS, UTS, NQK, FLP, the non-speculative versions perform higher numbers of abstract operations (e.g. comparisons, arithmetic operations, nodes visited, etc.) which reflects in larger execution time compared to the speculative variants.

In general, the benchmarks SLS – J2D use a single eureka pattern and the EX, CT, and EU variants perform similarly. EU performs much better than the FS variant since the EU variant, like EX and CT, can trigger task cancellation even inside nested function calls. Overall, the

<span id="page-17-0"></span> $^2$  -XX:-UseGCOverheadLimit -Xmx65536m -XX:+UseParallelGC -XX:+UseParallelOldGC.

<span id="page-17-2"></span> $3$  if checks and return happen only at the body of the async, not inside nested function calls.

<span id="page-17-3"></span><sup>&</sup>lt;sup>4</sup> Our implementation minimizes overheads as it does not terminate worker threads, and it does not fill the stack trace of the abort exceptions.

**Table 2** Benchmark execution time metrics, DNC means Did Not Complete inside 30 minutes. Except SUD, all the benchmarks had a coefficient of variation (CoV, ratio of the standard deviation to the arithmetic mean) less than 2 percent for the execution time of each variant. For SUD the CoV was about 10 percent for each variant.

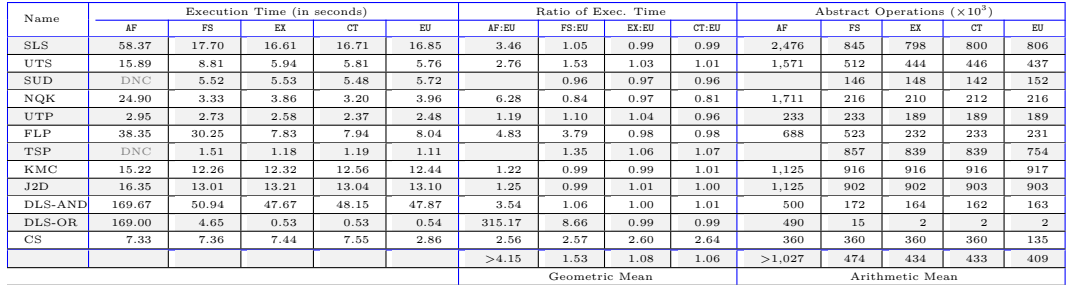

<span id="page-18-0"></span>**Table 3** Productivity metrics for benchmark kernels. LoC was computed using cloc command while CC and DE were computed using the CodePro Analytix Eclipse plugin. LoC for common support code are not reported in the table, the arithmetic mean for support code LoC is 240.

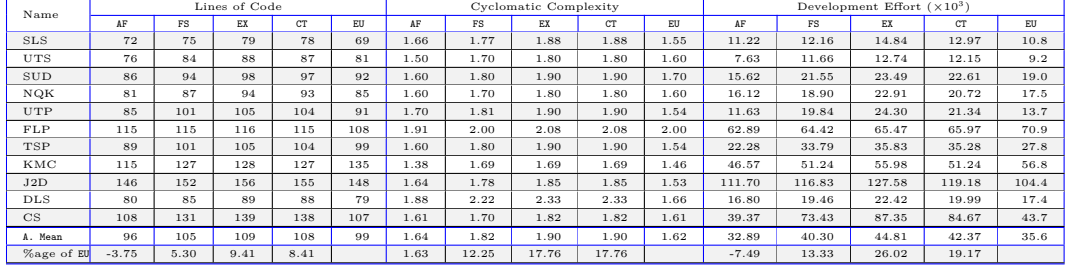

EU variants compete favorably with the other speculative variants (EX and CT). On most benchmarks, the EU, EX and CT variants perform within 5% of each other, both in terms of execution time and the number of abstract operations. This shows that our EU abstractions and different Eureka patterns do not add significant overhead in their implementations. Note that our implementation uses delimited continuations without modifying the VM; the performance of our implementation would be greatly improved by using native support for DeConts in the VM. Work by Stadler et al. [\[42\]](#page-23-9) to provide such native support in a Java VM reported over two orders magnitude speedup on micro-benchmarks compared to a bytecode transformation approach. Additionally, we decided to exclude benchmarks that further highlight the limitations of the other approaches (e.g. inaccessible functions, user exception handlers) to allow a fairer comparison between all the approaches. These benchmarks would show our EU approach in "an even more" positive light.

The DLS benchmark uses binary composition of EU Eurekas and performs similarly to EX and CT confirming that no significant overhead is introduced by the composition. The CS benchmark is interesting as the hierarchical nature of the computation allows the EU variant to terminate other tasks searching on different leading indices. The CT, EX, and FS variants cannot implement such hierarchical information easily and end up doing redundant computation even after the goal element has been found. This causes them to perform as much work (in terms of abstract operations) as the non-speculative version and causing larger execution times than the EU version.

**Productivity Metrics Comparison:** The most commonly used software productivity metric is program size or lines of code (LoC) to compare programs that use the same language and coding standards. There are other quantitative evaluation techniques for productivity apart from measuring LoC. McCabe introduced the Cyclomatic Complexity (CC) metric [\[28\]](#page-22-23) based on the control flow structure of programs. CC represents the complexity of the algorithm, and poorly designed solutions have high CC values. Halstead's metrics [\[19\]](#page-22-24) are also well-known measure of software complexity. The Development Effort (DE) metric represents the effort required to convert an algorithm to an actual code in a specific programming language.

We report values for LoC, CC, and DE for all our benchmark kernels in Table [3.](#page-18-0) We compare the metrics for the AF variants with four variants (FS, EX, CT and EU) which implement different task cancellation strategies. Overall, the EU versions require less LoC, CC, and DE being at least 5%, 12%, and 13% better, respectively, than any of the other speculative variants. More importantly, the percentage improvements are even larger when compared to the closest performing speculative variants – EX and CT. In addition, as explained in Section [3,](#page-4-0) the EU versions do not suffer from any of the drawbacks compared to the other speculative methods. On average, the EU solutions for the kernels are only slightly larger than the AF variants requiring three extra LoC, some extra DE (7*.*5%), while the CC is actually smaller. This shows that, for the benchmark kernels, minimal effort was required to transform the AF versions into speculative versions using our proposed model. In particular, the comparatively low value of DE for the EU variant also reflects positively upon the usability of the Eureka API. In summary, the EU solutions are more productive to implement than the FS, EX, and CT variants in terms of all three productivity metrics.

## <span id="page-19-0"></span>**9 Related Work**

Kolesnichenko et al. provide a comprehensive classification and evaluation of task termination techniques [\[24\]](#page-22-8). C# natively supports interruptive cancellation by throwing exceptions, and since the release of TPL also cooperative techniques [\[25\]](#page-22-2). Python supports interruptive cancellation of non-started tasks via executors and terminative cancellation of already started ones [\[37\]](#page-23-1). Java supports interruptive cancellations natively [\[34\]](#page-22-3). Pthreads library supports both termination and interruption of threads [\[3\]](#page-21-8).

Burton [\[4\]](#page-21-3) and Osborne [\[32\]](#page-22-7) have both worked with speculative computation before. Burton proposes a deterministic feature that has simple semantics, i.e. produces the same result as a sequential computation. Osborne uses numerical priorities to order computations [\[32\]](#page-22-7), in his work task priorities propagate among dependent (sponsored) tasks. The eureka scope of tasks is determined when they are stated ahead of time in OR clauses or as branches of a conditional. Computation termination is via the cancellation token approach where a programmer manually checks termination in each function. Compared to our model, Burton and Osborne style speculative execution support only the parallel search eureka pattern.

Prabhu et al. [\[36\]](#page-23-10) propose two language constructs to declaratively express value speculation opportunities. Their approach relies on speculating the value of a computation and executing possible future computations that consume this value in parallel with the producer of the value. Our approach does not rely on value speculation and does not need to deal with the rollback of side-effects from *mispredicted* consumer tasks. Instead, we use speculative tasks in the EuPM to support a multitude of EuSCs.

Leaving the system in an inconsistent state is one of the problems with preemptive termination approaches. MVM [\[9\]](#page-22-25) and J-SEAL2 [\[2\]](#page-21-4) solve this problem by introducing isolation containers to segregate the data operated upon by tasks. Tasks cannot directly

share objects, and the only way for tasks to communicate is to use standard, copying communication mechanisms. Containers communicate via synchronous receive operations to pass notifications. Termination is effected on isolation containers by other containers; termination kills all worker threads assigned to individual containers. Our approach minimizes overheads as it avoids copying data, killing threads, and communicating via synchronous operations. In addition, creating containers is an expensive operation whereas, in our approach, creating multiple eureka sub-computations is cheap as it is akin to creating a task.

Cilk allows speculative work to be terminated through the use of Cilk's abort statement [\[15\]](#page-22-4) inside function-scoped inlets. Cilk does not provide guarantees of when child tasks will be terminated, in fact, child tasks can be spawned even after the execution of an abort statement. However, the main difference is that in the EuPM only a subset of tasks can be terminated in contrast to terminating all child tasks via Cilk inlets. Perez and Malecha show several methods for implementing abort as a library in the Cilk++ system  $[35]$ by mechanically translating programs into continuation-passing style. Like our approach, spawned computations periodically poll to determine if they should terminate. While this transformation is simple, the problem with it is that it is not modular because it changes the signatures of functions that use the abort mechanism. This breaks the possibility for separate compilation without explicit annotations specifying which functions should be compiled to work with inlets and abort.

Ada offers a statement, abort, which allows a task to make abnormal any other visible task [\[16\]](#page-22-26). The abort statement will stop execution of the named task by the time it reaches a synchronization point, e.g. delay statement that suspends the execution of a task for some units of time. Unfortunately, the use of delay statements (even those with delays of 0*.*0) can be expensive operations, as each delay statement forces the runtime system to perform a context switch. In our approach, a task cannot directly cancel another task, it influences cancellation by triggering eureka events. Also, our check construct does not force a task to context switch, making it much cheaper to implement.

Both MPI and OpenMP support task grouping and cancellation. MPI provides termination support via the MPI\_Abort function that terminates an MPI execution environment [\[45\]](#page-23-11). This function call makes a best attempt effort to terminate all tasks in the group of the communicator. OpenMP 4.0 API [\[31\]](#page-22-5), released in July 2013, supports features to terminate parallel OpenMP execution cleanly. Tasks can be grouped to support deep task synchronization, and task groups can be terminated to reflect completion of cooperative tasking activities such as search. Threads check at user-defined cancellation points if cancellation has been requested. The cancellation points must be lexically nested in the type of construct specified in the clause; i.e. we cannot cancel from inside a method call. Our approach poses no such limitation on where a task can request cancellation and where the user-defined cancellation points can be placed in the program.

Tahan et al. [\[43\]](#page-23-12) also propose a cancellation policy for OpenMP similar to Ada's abort where a task can cause the cancellation of a group of tasks (possibly not belonging to the same group as the currently executing task). In our approach a task can request cancellation of other tasks belonging to the same group. Like our approach, however, their approach also causes child tasks to inherit the cancellation properties from the parent task. Unlike our approach, certain tasks can be *protected* from being cancelled even though they belong to a cancelled group, and the task cancellation scheme is based on interrupts and exceptions. We chose to avoid such protected tasks to avoid any confusion and to keep the EuPM clean and simple.

# <span id="page-21-1"></span>**10 Summary and Future Work**

We introduced the Eureka parallel programming model (EuPM) that simplifies the expression of speculative parallel tasks in search and optimization algorithms. We have demonstrated the power of the EuPM as a mechanism for codifying various parallel eureka patterns. The constructs we propose simplify writing EuSCs and improve programmer productivity. Our implementation shows that the EuPM can also be implemented efficiently, especially with the need to terminate tasks cooperatively. Our performance results on benchmarks show that our implementation performs close to manual hand-coded versions while being shorter and less complex to write. We believe that our implementation techniques of the EuPM can easily be ported to other languages as well. We are planning to extend support for further eureka patterns and providing dynamic task priorities in EuSCs.

## **Availability**

A supplementary artifact endorsed by the Artifact Evaluation Committee is available free of charge on the Dagstuhl Research Online Publication Server (DROPS). The artifact contains the source code of our library implementations of the different Eurekas and the different benchmarks used to simplify repeatability of all the experimental data. Public distributions of the Eureka implementation in Habanero-Java library are available for download at [http:](http://wiki.rice.edu/confluence/display/PARPROG/HJ+Library) [//wiki.rice.edu/confluence/display/PARPROG/HJ+Library](http://wiki.rice.edu/confluence/display/PARPROG/HJ+Library). The EuPM has also been taught in the introductory parallel programming class for second-year undergraduate students at Rice University (COMP 322). Additional documentation and code examples, are available in the course lecture and lab materials at [http://wiki.rice.edu/confluence/display/](http://wiki.rice.edu/confluence/display/PARPROG/COMP322) [PARPROG/COMP322](http://wiki.rice.edu/confluence/display/PARPROG/COMP322).

**Acknowledgments.** We are grateful to the anonymous reviewers for their suggestions on improving the presentation of the paper. We would also like to thank Suguman Bansal, Brad Chamberlain, Prasanth Chatarasi, Tom Hildebrandt, Siam Hussain, Deepak Majeti, Sri Raj Paul, Alina Sbîrlea, Dragos Sbîrlea, and Hamim Zafar for their feedback on early drafts of this paper.

#### **References**

- <span id="page-21-0"></span>**1** S. F. Altschul, W. Gish, W. Miller, E. W. Myers, and D. J. Lipman. Basic Local Alignment Search Tool. *Journal of molecular biology*, 215(3):403–410, October 1990.
- <span id="page-21-4"></span>**2** Walter Binder. Design and Implementation of the J-SEAL2 Mobile Agent Kernel. In *SAINT'01*, pages 35–, 2001.
- <span id="page-21-8"></span>**3** Bradford Nichols and Dick Buttlar and Jacqueline Proulx Farrell. *Pthreads Programming: Chapter 4 – Managing Pthreads*. O'Reilly & Associates, Inc., Sebastopol, CA, USA, 1996.
- <span id="page-21-3"></span>**4** F. Warren Burton. Speculative computation, parallelism, and functional programming. *IEEE Trans. Computers*, 34(12):1190–1193, 1985.
- <span id="page-21-7"></span>**5** Giorgio Buttazzo, Giuseppe Lipari, Luca Abeni, and Marco Caccamo. *Soft Real-Time Systems: Predictability vs. Efficiency*. Plenum Publishing Co., 2005.
- <span id="page-21-2"></span>**6** Philippe Charles and et al. X10: An Object-Oriented Approach to Non-uniform Cluster Computing. *SIGPLAN Not.*, 40:519–538, October 2005.
- <span id="page-21-5"></span>**7** Liming Chen and A. Avizienis. N-Version Programming: A Fault-Tolerance Approach to Reliability of Software Operation. In *FTCS-25*, Jun 1995.
- <span id="page-21-6"></span>**8** Jens Clausen. Branch and Bound Algorithms – Principles and Examples. *Parallel Computing in Optimization*, pages 239–267, 1997.

- <span id="page-22-25"></span>**9** Grzegorz Czajkowski and Laurent Daynés. Multitasking Without Comprimise: A Virtual Machine Evolution. In *OOPSLA'01*, pages 125–138, 2001.
- <span id="page-22-10"></span>**10** Olivier Danvy and Andrzej Filinski. Abstracting Control. In *LFP'90*, pages 151–160, 1990.
- <span id="page-22-11"></span>**11** Iulian Drago and et al. Continuations in the Java Virtual Machine. In *ICOOOLPS'2007*, 2007.
- <span id="page-22-22"></span>**12** Alejandro Duran, Xavier Teruel, Roger Ferrer, Xavier Martorell, and Eduard Ayguade. Barcelona OpenMP Tasks Suite. In *ICPP'09*, 2009.
- <span id="page-22-14"></span>**13** Marc Feeley. Polling Efficiently on Stock Hardware. In *FPCA'93*, pages 179–187. ACM, 1993.
- <span id="page-22-9"></span>**14** Mattias Felleisen. The Theory and Practice of First-Class Prompts. In *POPL'88*, 1988.
- <span id="page-22-4"></span>**15** Matteo Frigo, Charles E. Leiserson, and Keith H. Randall. The Implementation of the Cilk-5 Multithreaded Language. In *PLDI'98*, pages 212–223, 1998.
- <span id="page-22-26"></span>**16** J. Goldenberg and G. Levine. Ada's Abort Statement: License to Kill. *Ada Letters*, IX(6):97–103, September 1989.
- <span id="page-22-18"></span>**17** Anne Greenbaum. *Iterative Methods for Solving Linear Systems*. Society for Industrial and Applied Mathematics, Philadelphia, PA, USA, 1997.
- <span id="page-22-19"></span>**18** Yi Guo, Rajkishore Barik, Raghavan Raman, and Vivek Sarkar. Work-First and Help-First Scheduling Policies for Async-Finish Task Parallelism. In *IPDPS'09*, pages 1–12, 2009.
- <span id="page-22-24"></span>**19** Maurice H. Halstead. *Elements of Software Science*. Elsevier Science Inc., New York, NY, USA, 1977.
- <span id="page-22-17"></span>**20** Christopher T. Haynes and Daniel P. Friedman. Engines Build Process Abstractions. In *LFP'84*, 1984.
- <span id="page-22-13"></span>**21** Ilya Grigorik. Untangling Evented Code with Ruby Fibers. [https://www.igvita.com/](https://www.igvita.com/2010/03/22/untangling-evented-code-with-ruby-fibers/) [2010/03/22/untangling-evented-code-with-ruby-fibers/](https://www.igvita.com/2010/03/22/untangling-evented-code-with-ruby-fibers/), 2010.
- <span id="page-22-20"></span>**22** Shams Imam and Vivek Sarkar. Cooperative Scheduling of Parallel Tasks with General Synchronization Patterns. In *ECOOP'14*, 2014.
- <span id="page-22-15"></span>**23** Shams Imam and Vivek Sarkar. Habanero-Java Library: a Java 8 Framework for Multicore Programming. In *PPPJ'14*. ACM, 2014.
- <span id="page-22-8"></span>**24** Alexey Kolesnichenko, Sebastian Nanz, and Bertrand Meyer. How to Cancel a Task. In *Proceedings of MUSEPAT'13*, pages 61–72. Springer, 2013.
- <span id="page-22-2"></span>**25** Daan Leijen, Wolfram Schulte, and Sebastian Burckhardt. The Design of a Task Parallel Library. In *OOPSLA'09*, pages 227–242, 2009.
- <span id="page-22-0"></span>**26** Wei-Ming Lin, Wei Xie, and Bo Yang. Performance Analysis for Parallel Solutions to Generic Search Problems. In *SAC'97*, pages 422–430, 1997.
- <span id="page-22-6"></span>**27** Andrey Marochko. Exception Handling and Cancellation in TBB – Part II, May 2008.
- <span id="page-22-23"></span>**28** T. J. McCabe. A Complexity Measure. *IEEE Trans. on Soft. Engineering*, 2(4), July 1976.
- <span id="page-22-12"></span>**29** Oliver Kowalke. Introduction (Boost Coroutines). [http://www.boost.org/doc/libs/1\\_](http://www.boost.org/doc/libs/1_53_0/libs/coroutine/doc/html/coroutine/intro.html) [53\\_0/libs/coroutine/doc/html/coroutine/intro.html](http://www.boost.org/doc/libs/1_53_0/libs/coroutine/doc/html/coroutine/intro.html), 2009.
- <span id="page-22-21"></span>**30** Stephen Olivier, Jun Huan, Jinze Liu, Jan Prins, James Dinan, P. Sadayappan, and Chau-Wen Tseng. UTS: An Unbalanced Tree Search Benchmark. In *LCPC'06*, pages 235–250, 2007.
- <span id="page-22-5"></span>**31** OpenMP API, Version 4.0. <http://www.openmp.org/mp-documents/OpenMP4.0.0.pdf>, July 2013.
- <span id="page-22-7"></span>**32** Randy B. Osborne. Speculative computation in multilisp. In *LFP'90*, pages 198–208, 1990.
- <span id="page-22-1"></span>**33** W. R. Pearson and D. J. Lipman. Improved tools for biological sequence comparison. *National Academy of Sciences of the United States of America*, 85(8):2444–2448, April 1988.
- <span id="page-22-3"></span>**34** Tim Peierls, Brian Goetz, Joshua Bloch, Joseph Bowbeer, Doug Lea, and David Holmes. *Java Concurrency in Practice*. Addison-Wesley Professional, 2005.
- <span id="page-22-16"></span>**35** Ruben Perez and Gregory Malecha. Speculative Parallelism in Cilk++, 2012.

- <span id="page-23-10"></span><span id="page-23-0"></span>**36** Prakash Prabhu, Ganesan Ramalingam, and Kapil Vaswani. Safe Programmable Speculative Parallelism. In *PLDI'10*, pages 50–61, 2010.
- <span id="page-23-1"></span>**37** Python Software Foundation. concurrent.futures — Launching parallel tasks, August 2014.
- <span id="page-23-3"></span>**38** Raghavan Raman, Jisheng Zhao, Vivek Sarkar, Martin Vechev, and Eran Yahav. Efficient Data Race Detection for Async-Finish Parallelism. In *RV'10*, pages 368–383, 2010.
- <span id="page-23-5"></span>**39** Tiark Rompf, Ingo Maier, and Martin Odersky. Implementing First-class Polymorphic Delimited Continuations by a Type-directed Selective CPS-transform. In *ICFP'09*, 2009.
- <span id="page-23-2"></span>**40** Jun Shirako, David M. Peixotto, Vivek Sarkar, and William N. Scherer. Phasers: a Unified Deadlock-Free Construct for Collective and Point-to-Point Synchronization. In *ICS'08*, pages 277–288, 2008.
- <span id="page-23-4"></span>**41** Sriram Srinivasan and Alan Mycroft. Kilim: Isolation-Typed Actors for Java. In *ECOOP'08*, 2008.
- <span id="page-23-9"></span>**42** Lukas Stadler, Christian Wimmer, Thomas Würthinger, Hanspeter Mössenböck, and John Rose. Lazy Continuations for Java Virtual Machines. In *PPPJ'09*, 2009.
- <span id="page-23-12"></span>**43** Oussama Tahan, Mats Brorsson, and Mohamed Shawky. Introducing Task Cancellation to OpenMP. In *8th Int'l Workshop on OpenMP*, IWOMP 2012, pages 73–87, June 2012.
- <span id="page-23-6"></span>**44** The Jikes RVM Project. Threading and Yieldpoints. [http://jikesrvm.org/Threading+](http://jikesrvm.org/Threading+and+Yieldpoints) [and+Yieldpoints](http://jikesrvm.org/Threading+and+Yieldpoints), 2007.
- <span id="page-23-11"></span>**45** The Open MPI Project. MPI\_Abort. [https://www.open-mpi.org/doc/v1.8/man3/MPI\\_](https://www.open-mpi.org/doc/v1.8/man3/MPI_Abort.3.php) [Abort.3.php](https://www.open-mpi.org/doc/v1.8/man3/MPI_Abort.3.php), 2014.
- <span id="page-23-8"></span>**46** Richard Wiener. Branch and Bound Implementations for the Traveling Salesperson Problem. *Journal of Object Technology*, 2(2), 2003.
- <span id="page-23-7"></span>**47** Wolfram. Solve Optimization Problems with Speculative Parallelism, November 2008.